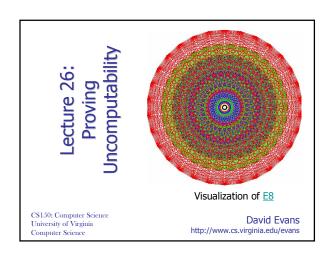

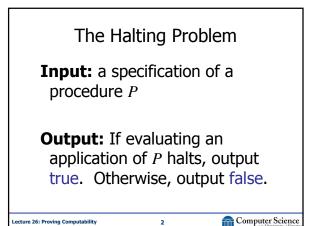

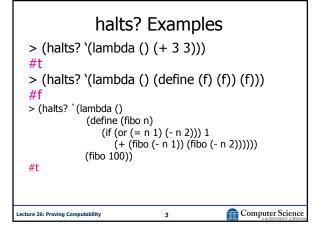

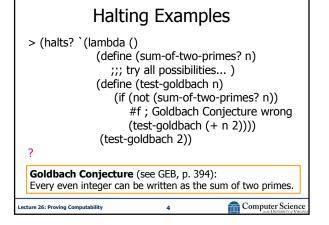

#### Can we define halts??

 We could try for a really long time, get something to work for simple examples, but could we solve the problem – make it work for all possible inputs?

Lecture 26: Proving Computability 5 am Computer Science

## **Informal Proof**

(define (paradox)
 (if (halts? 'paradox)
 (loop-forever)
 #t))

If paradox halts, the if test is true and it evaluates to (loop-forever) - it doesn't halt!

If paradox doesn't halt, the if test if false, and it evaluates to #t. It halts!

# **Proof by Contradiction**

- 1. Show X is nonsensical.
- 2. Show that if you have *A* you can make *X*.
- 3. Therefore, A must not exist.

X = paradoxA = halts? algorithm

Lecture 26: Proving Computability

7

Computer Science

# How convincing is our Halting Problem proof?

(define (paradox) (if (halts? 'paradox) (loop-forever) #t))

If contradict-halts halts, the if test is true and it evaluates to (loop-forever) - it doesn't halt!

If contradict-halts doesn't halt, the if test if false, and it evaluates to #t. It halts!

This "proof" assumes Scheme exists and is consistent! Scheme is too complex to believe this...we need a simpler model of computation (in two weeks).

Lecture 26: Proving Computability

Computer Science

## **Evaluates-to-3 Problem**

Input: A procedure specification *P*Output: **true** if evaluating (*P*) would result in 3; **false** otherwise.

Is "Evaluates to 3" computable?

ecture 26: Proving Computability

Computer Science

## **Proof by Contradiction**

- 1. Show *X* is nonsensical.
- 2. Show that if you have *A* you can make *X*.
- 3. Therefore, A must not exist.

X = halts? algorithm

A = evaluates-to-3? algorithm

Lecture 26: Proving Computability

10

Computer Science

# **Undecidability Proof**

Suppose we could define evaluates-to-3? that decides it. Then we could define halts?: (define (halts? P)

(evaluates-to-3?

`(lambda () (begin (P) 3))))

if #t: it evaluates to 3, so we know (P) must halt.

if #f: the only way it could not evaluate to 3, is if (P) doesn't halt. (Note: assumes (P) cannot produce an error.)

Lecture 26: Proving Computability

11

Computer Science

#### Hello-World Problem

Input: An expression specification *E*Output: **true** if evaluating *E* would print out "Hello World!"; **false**otherwise.

Is the *Hello-World Problem* computable?

Lecture 26: Proving Computability

L2

Computer Science

# **Uncomputability Proof**

Suppose we could define prints-hello-world? that solves it. Then we could define halts?:

Lecture 26: Proving Computability

13

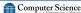

# **Proof by Contradiction**

- 1. Show X is nonsensical.
- 2. Show that if you have *A* you can make *X*.
- 3. Therefore, A must not exist.

X = halts? algorithm

A = prints-hello-world? algorithm

Lecture 26: Proving Computability

14

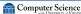

# Charge

- Next week:
  - Monday: computability of virus detection, AliG problem; history of Object-Oriented programming
  - Wednesday, Friday: implementing interpreters
- After next week:
  - Scheme is very complicated (requires more than 1 page to define)
  - To have a convincing proof, we need a simpler programming model in which we can write paradox: Turing's model

ecture 26: Proving Computability

15

Computer Science